## (RIKCAD7)

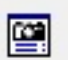

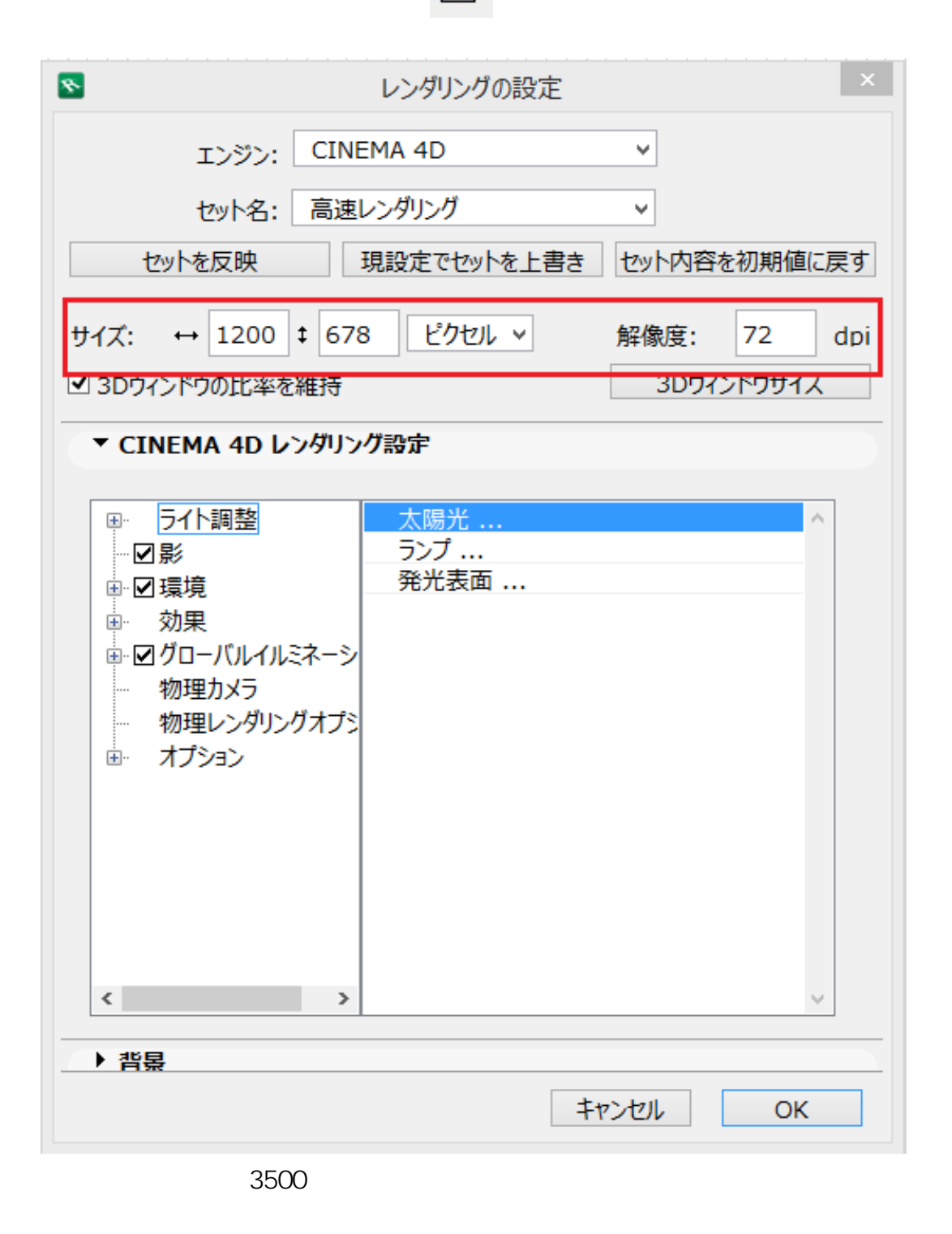

## 現設定でセットを上書き

ID: #1541

 $: 2017 - 12 - 0509 : 33$ 

 $\ddot{\phantom{a}}$ :

 $2/2$ **(c) 2024 RIK <k\_sumatani@rikcorp.jp> | 2024-05-14 14:18:00** [URL: http://faq.rik-service.net/index.php?action=artikel&cat=27&id=542&artlang=ja](http://faq.rik-service.net/index.php?action=artikel&cat=27&id=542&artlang=ja)